Документ подписан простой э**л⁄ИИНИ СПБЕРСТЕ**Ю ТРАНСПОРТА РОССИЙСКОЙ ФЕДЕРАЦИИ Информация о владельце:ФЕДЕРАЛЬНОЕ АГ<mark>ЕНТСТВО ЖЕЛЕЗНОДОРОЖНОГО ТРАНСПОРТА</mark> ФИО: Гаранин Македе <del>раяк пос</del>чтосударственно<mark>е бюджетное образовательное учреждение высшего образования</mark> Должность: <mark>Ректор</sup>АМАРСКИЙ</mark> ГОСУДАРСТВЕННЫЙ УНИВЕРСИТЕТ ПУТЕЙ СООБЩЕНИЯ Дата подписания: 05.12.2023 16:05:14 Уникальный программный ключ: 7708e3a47e66a8ee02711b298d7c78bd1e40bf88

# **Компьютерная графика и мультимедиа в образовании**

## рабочая программа дисциплины (модуля)

Направление подготовки 09.04.02 Информационные системы и технологии Направленность (профиль) Цифровые технологии в образовании

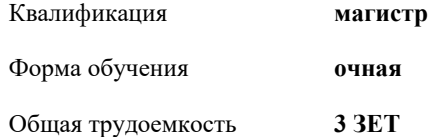

Виды контроля в семестрах: зачеты 2

#### **Распределение часов дисциплины по семестрам**

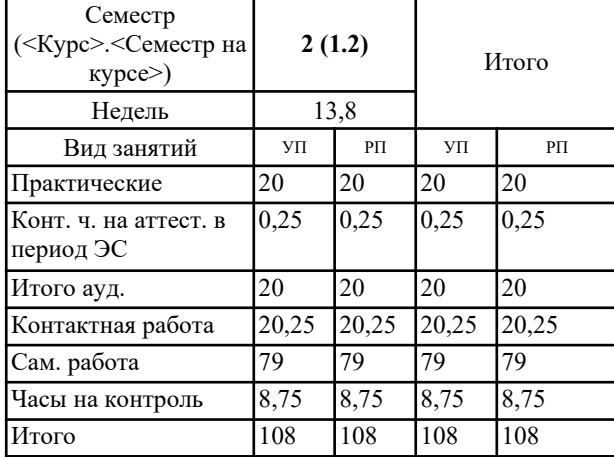

Программу составил(и): *к.п.н., доцент, Тюжина И.В.*

Рабочая программа дисциплины **Компьютерная графика и мультимедиа в образовании**

разработана в соответствии с ФГОС ВО:

Федеральный государственный образовательный стандарт высшего образования - магистратура по направлению подготовки 09.04.02 Информационные системы и технологии (приказ Минобрнауки России от 19.09.2017 г. № 917)

составлена на основании учебного плана: 09.04.02-23-2-ИСТмЦТО.plm.plx Направление подготовки 09.04.02 Информационные системы и технологии Направленность (профиль) Цифровые технологии в образовании

Рабочая программа одобрена на заседании кафедры **Цифровые технологии**

Зав. кафедрой к.п.н., доцент Горбатов С.В.

### **1. ЦЕЛИ ОСВОЕНИЯ ДИСЦИПЛИНЫ (МОДУЛЯ)**

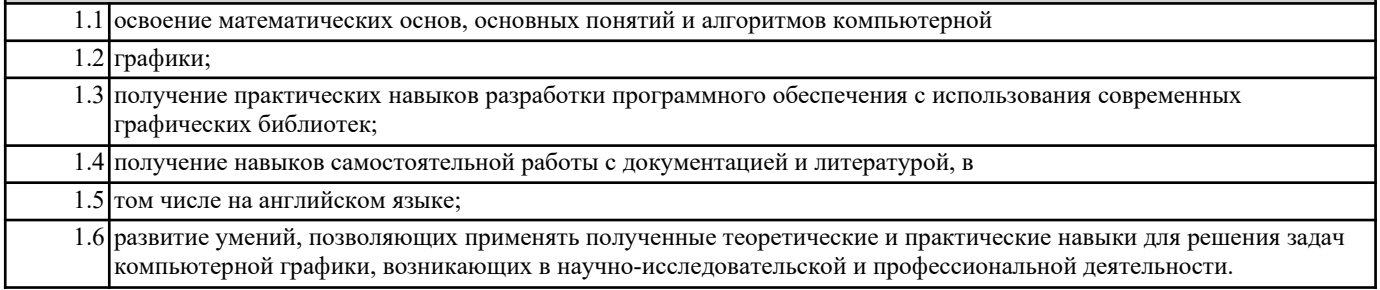

#### **2. МЕСТО ДИСЦИПЛИНЫ (МОДУЛЯ) В СТРУКТУРЕ ОБРАЗОВАТЕЛЬНОЙ ПРОГРАММЫ**

Цикл (раздел) ОП: Б1.В.ДВ.01.01

### **3. КОМПЕТЕНЦИИ ОБУЧАЮЩЕГОСЯ, ФОРМИРУЕМЫЕ В РЕЗУЛЬТАТЕ ОСВОЕНИЯ ДИСЦИПЛИНЫ (МОДУЛЯ)**

ПК-5 Способен проектировать, разрабатывать и документировать инструменты геймификации учебного процесса в цифровой образовательной среде

ПК-5.1 Проектирует и разрабатывает инструменты геймификации учебного процесса

**06.028. Профессиональный стандарт "СИСТЕМНЫЙ ПРОГРАММИСТ", утверждённый приказом Министерства труда и социальной защиты Российско Федерации от 29 сентября 2020 г. N 678н (зарегистрирован Министерством юстиции Российской Федерации 26 ноября 2020 г., регистрационный N 60582)**

ПК-5. D. Организация разработки системного программного обеспечения

D/05.7 Предоставление заказчику результатов разработки системного программного обеспечения

ПК-5. D. Организация разработки системного программного обеспечения D/01.7 Планирование разработки системного программного обеспечения

#### **В результате освоения дисциплины (модуля) обучающийся должен**

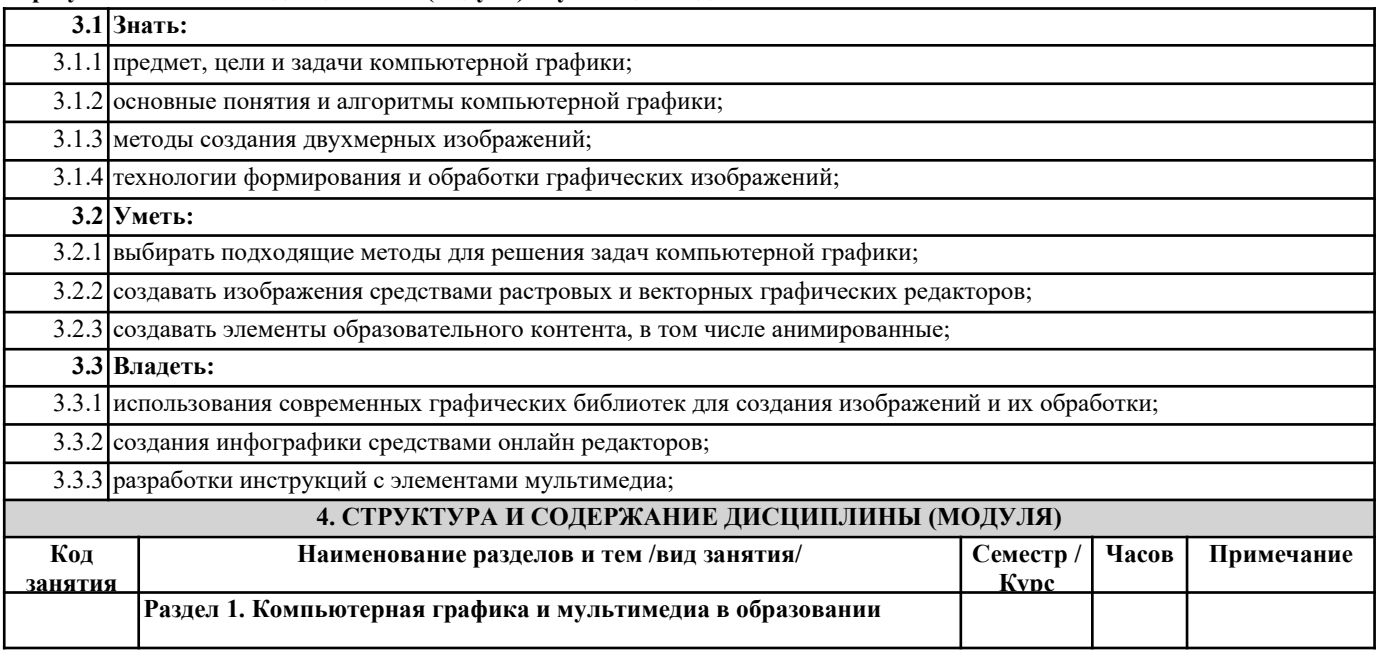

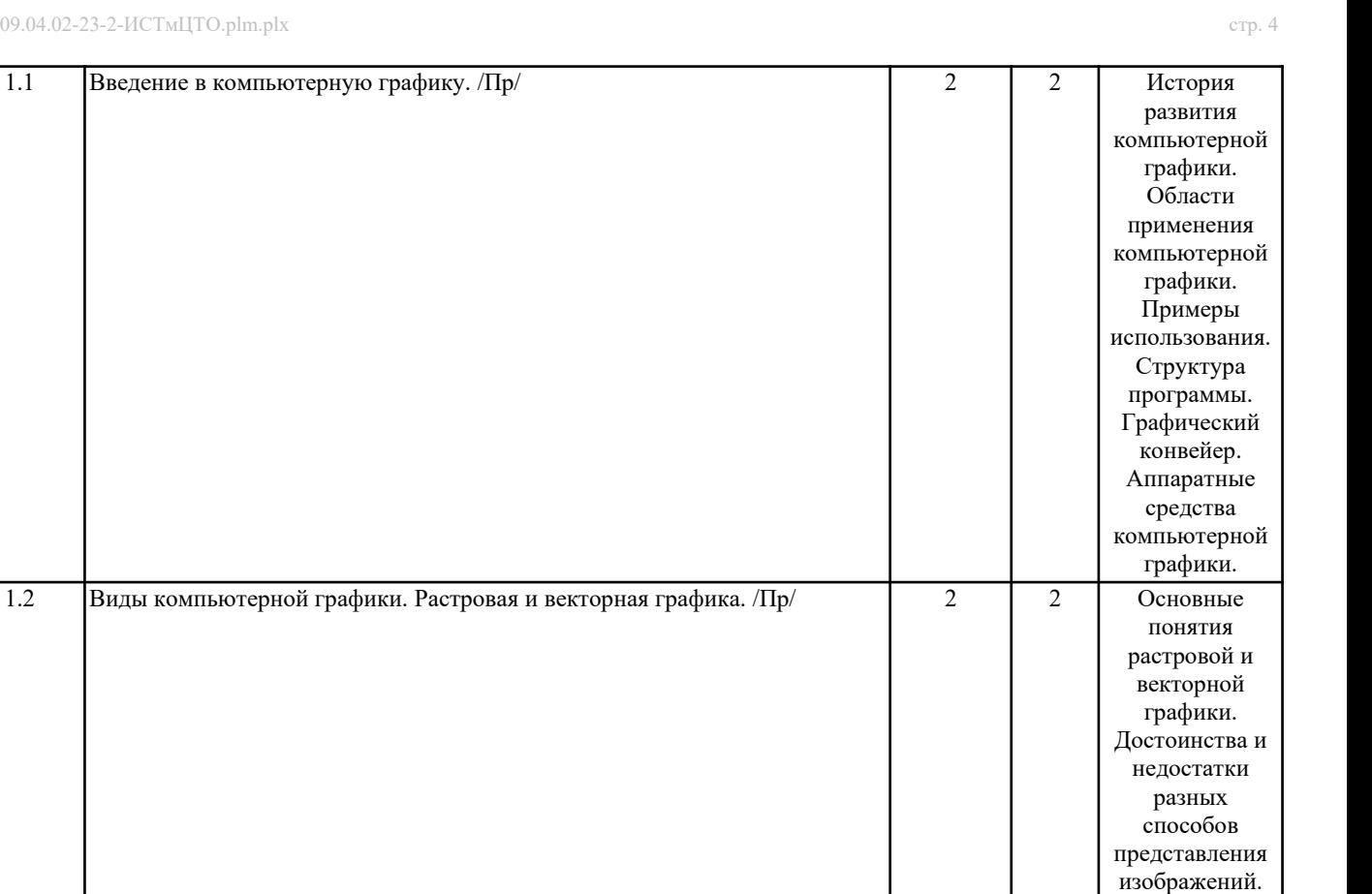

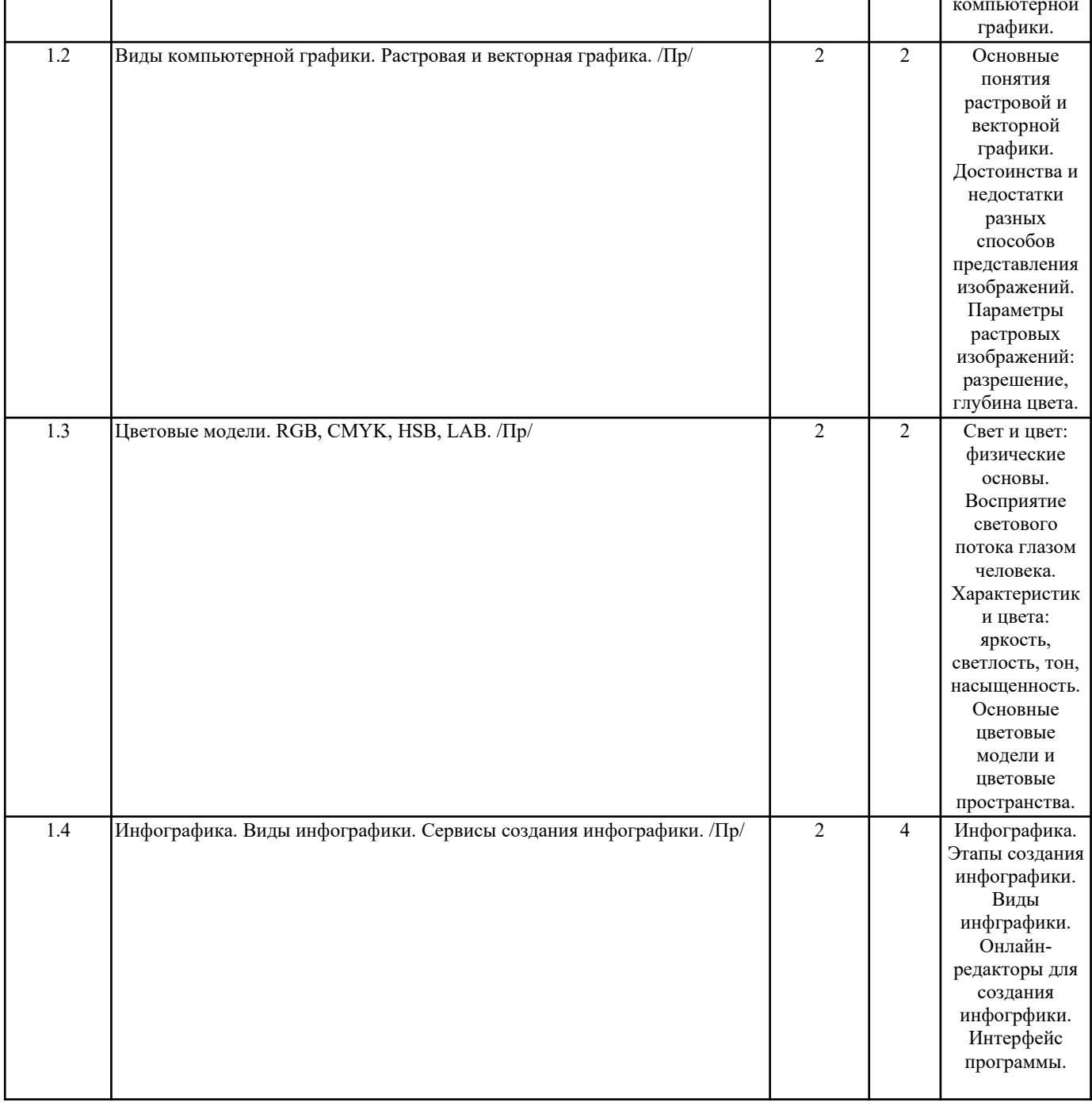

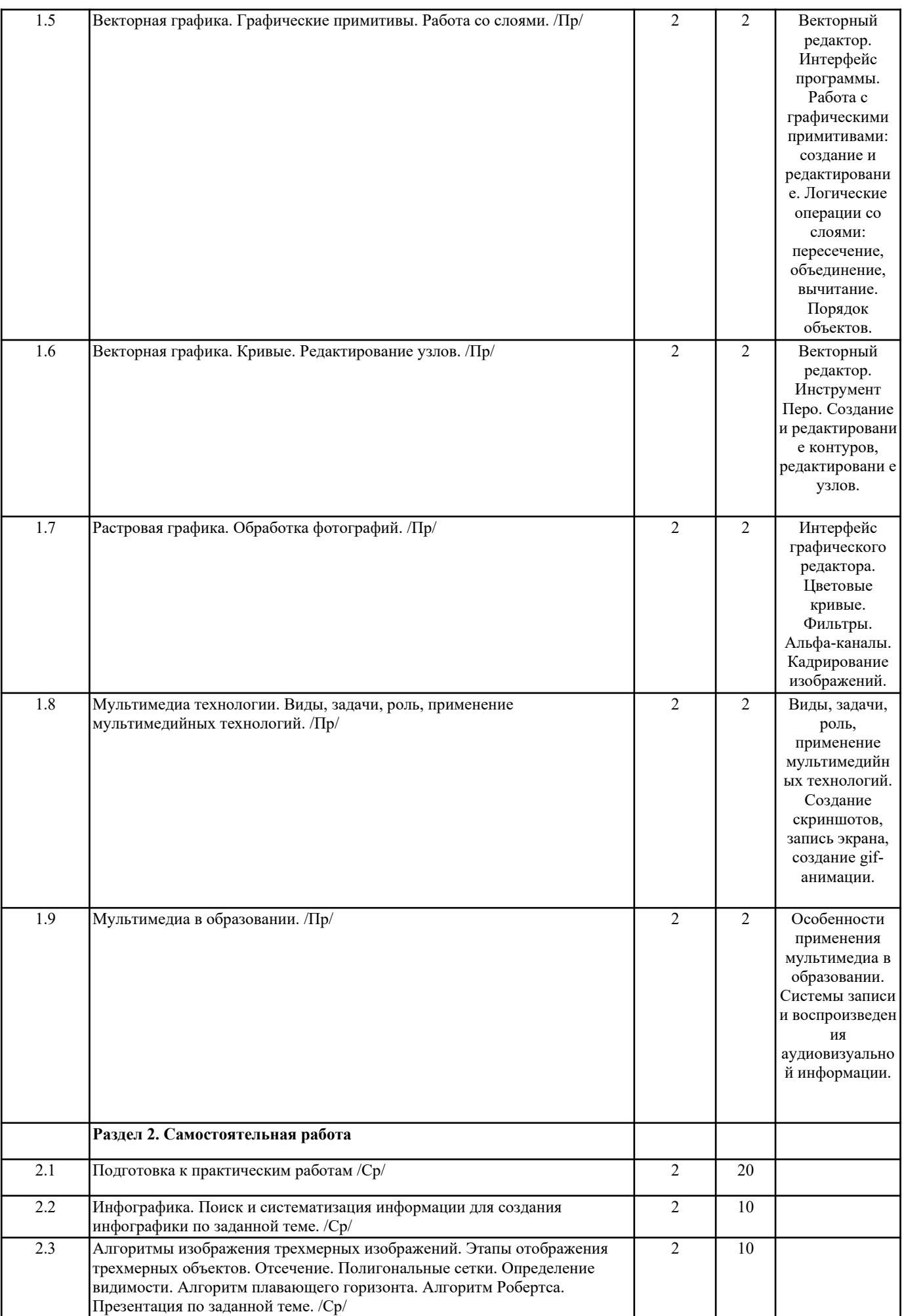

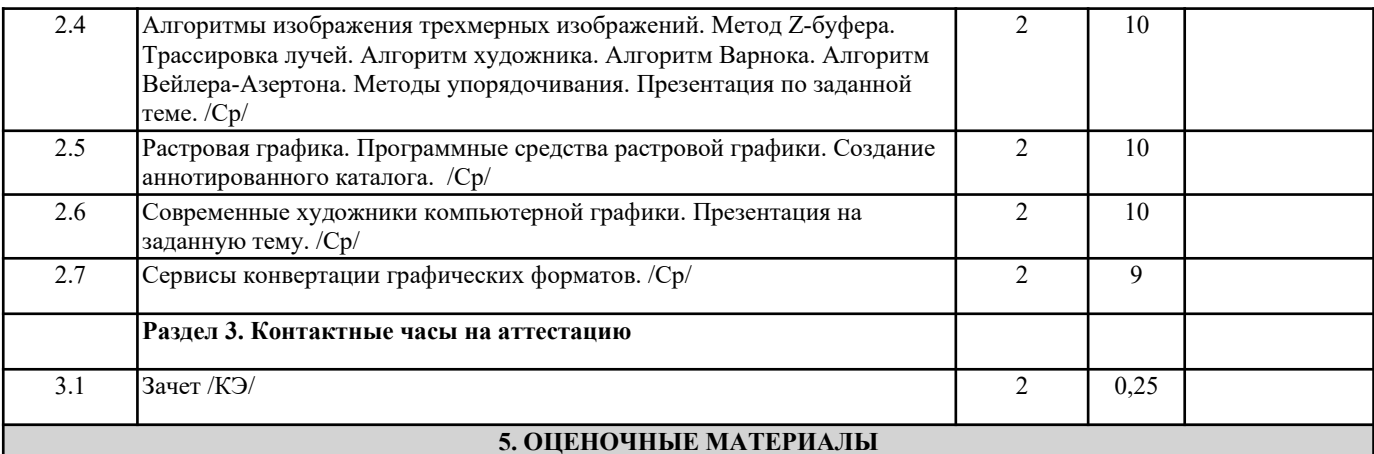

Оценочные материалы для проведения промежуточной аттестации обучающихся приведены в приложении к рабочей программе дисциплины.

Формы и виды текущего контроля по дисциплине (модулю), виды заданий, критерии их оценивания, распределение баллов по видам текущего контроля разрабатываются преподавателем дисциплины с учетом ее специфики и доводятся до сведения обучающихся на первом учебном занятии.

Текущий контроль успеваемости осуществляется преподавателем дисциплины (модуля), как правило, с использованием ЭИОС или путем проверки письменных работ, предусмотренных рабочими программами дисциплин в рамках контактной работы и самостоятельной работы обучающихся. Для фиксирования результатов текущего контроля может использоваться ЭИОС.

## **6. УЧЕБНО-МЕТОДИЧЕСКОЕ И ИНФОРМАЦИОННОЕ ОБЕСПЕЧЕНИЕ ДИСЦИПЛИНЫ (МОДУЛЯ)**

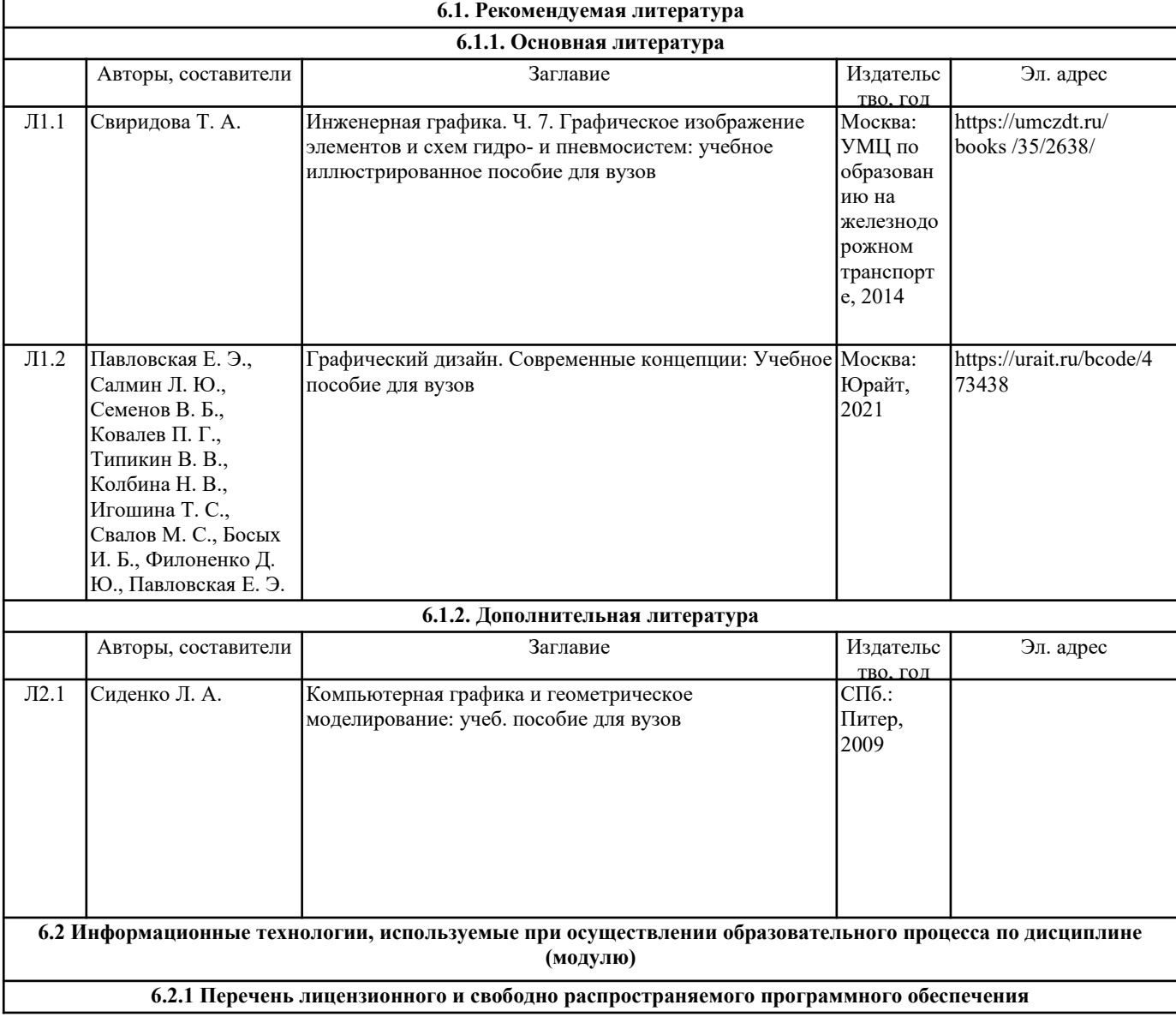

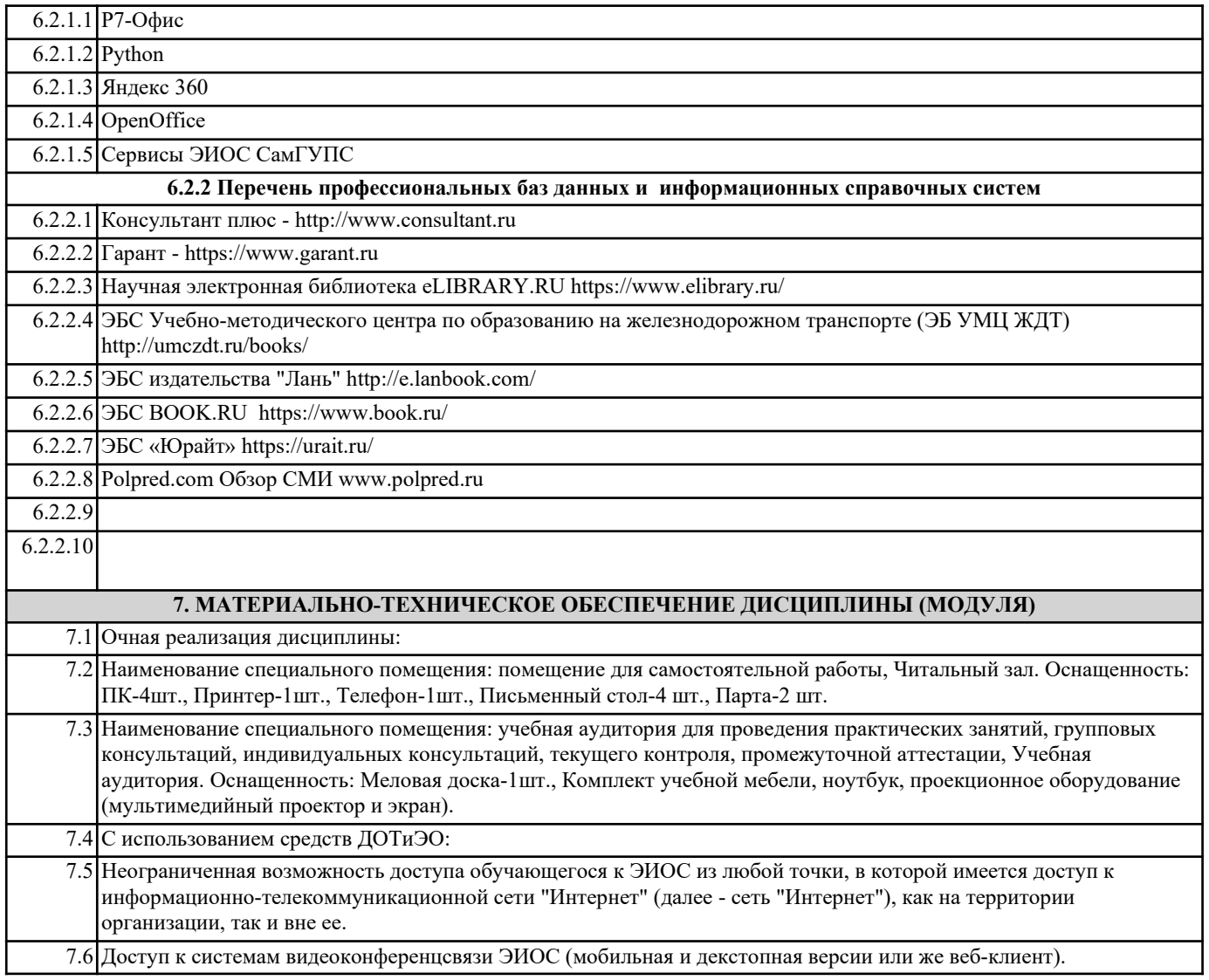